#### Obliczenia Naukowe

Podstawy przetwarzania sygnałów

Bartek Wilczyński bartek@mimuw.edu.pl

18. marca 2019

#### Plan na dziś

- Sygnały analogowe i cyfrowe
- Konwersja analogowo-cyfrowa, próbkowanie, rozdzielczość
- Porównywanie sygnałów, normalizacja
- Sploty sygnałów, filtry
- Wygładzanie sygnałów
- Szeregi Fourier'a, szybka transformata Fourier'a (FFT)
- Filtry górno-, dolno-przepustowe,

### Przetwarzanie sygnałów analogowych

- Bogate doświadczenia w budowie obwodów przetwarzających sygnały od czasów wynalazku telefonu przez Bella w 1876
- Przetwarzanie sygnałów radiowych, telewizyjnych, efekty gitarowe, syntezatory analogowe, komunikacja wojskowa, itp.

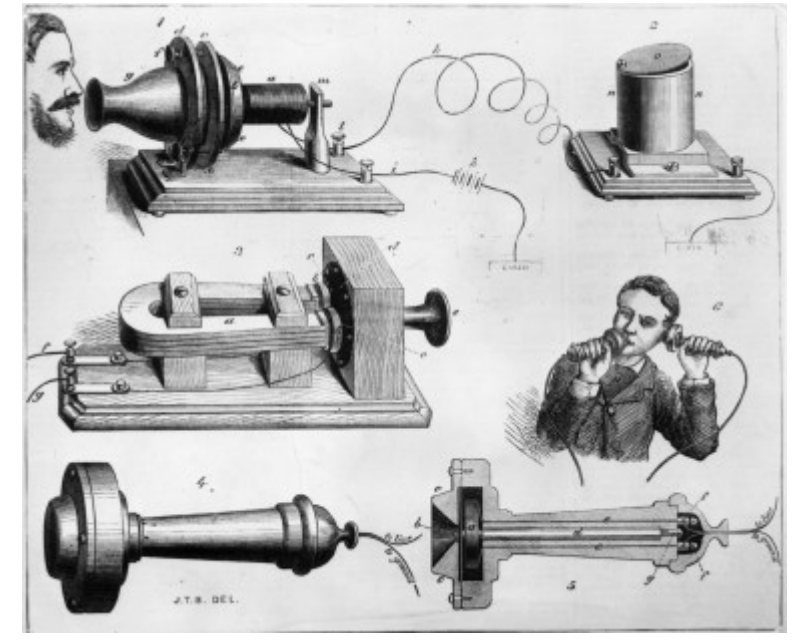

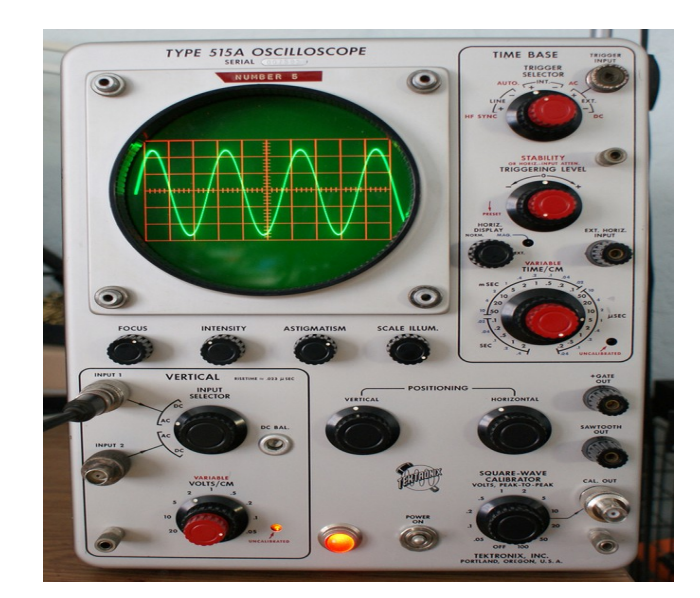

### Modulacja AM/FM

• Dobrym przykładem jest modulacja amplitudowa (AM) lub częstotliwościowa (FM) stosowana do przesyłania wielu stacji radiowych jednocześnie

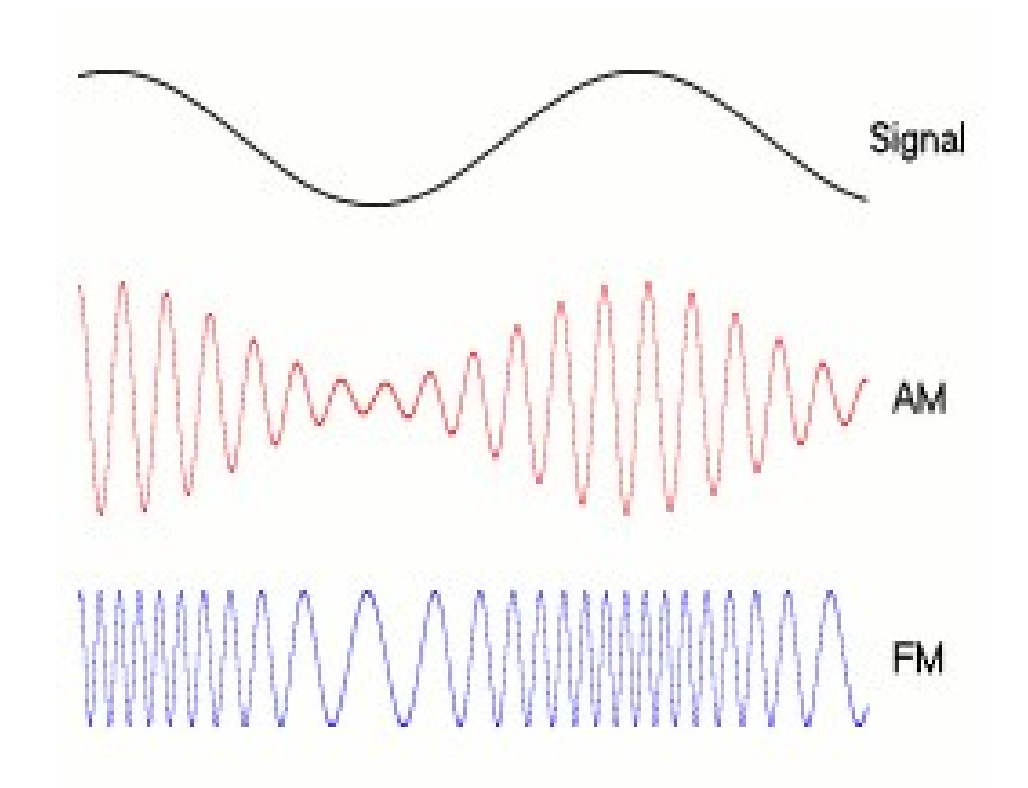

### Cyfrowe przetwarzanie sygnałów (digital signal processing, DSP)

- Komunikacja wojskowa bardzo szybko przyjęła formę cyfrowych komunikatów
- Przy sygnale cyfrowym, nie interesuje nas forma sygnału, ale treść komunikatu
- Sygnał analogowy można zamienić na cyfrowy poprzez próbkowanie

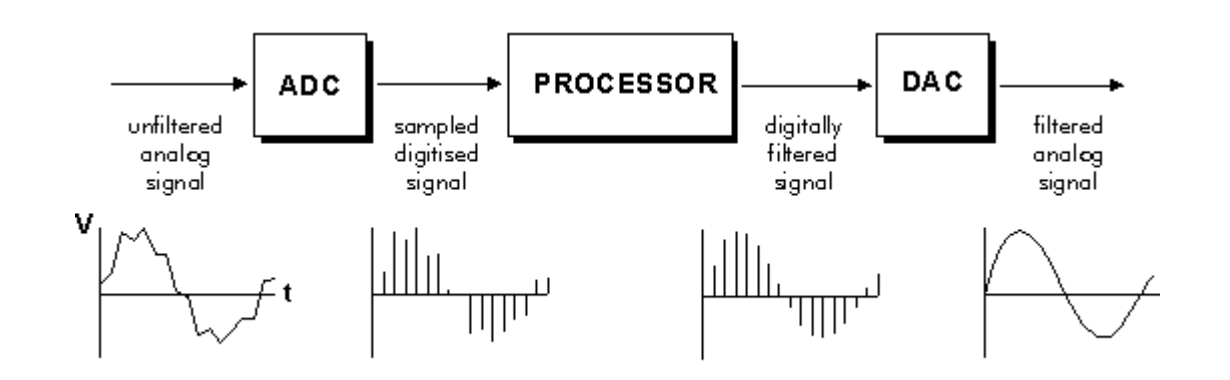

### Przykłady zastosowań DSP

- Przetwarzanie dźwięku muzyka, telefonia,
- Przetwarzanie obrazów USG, kamery cyfrowe, obrazy mikroskopowe,
- Dane sygnałów 3D geologia, pogoda, EEG, MRI, fMRI
- Przetwarzanie ruchomych obrazów filmy, komunikacja online, systemy CCTV, wykrywanie obiektów na obrazach (foto radary, monitorowanie lotnisk itp)
- Kompresja sygnałów (MP3, AVI, ZIP, etc...)

#### Próbkowanie

• Podczas przetwarzania analogowo-cyfrowego, musimy wybrać częstotliwość próbkowania:

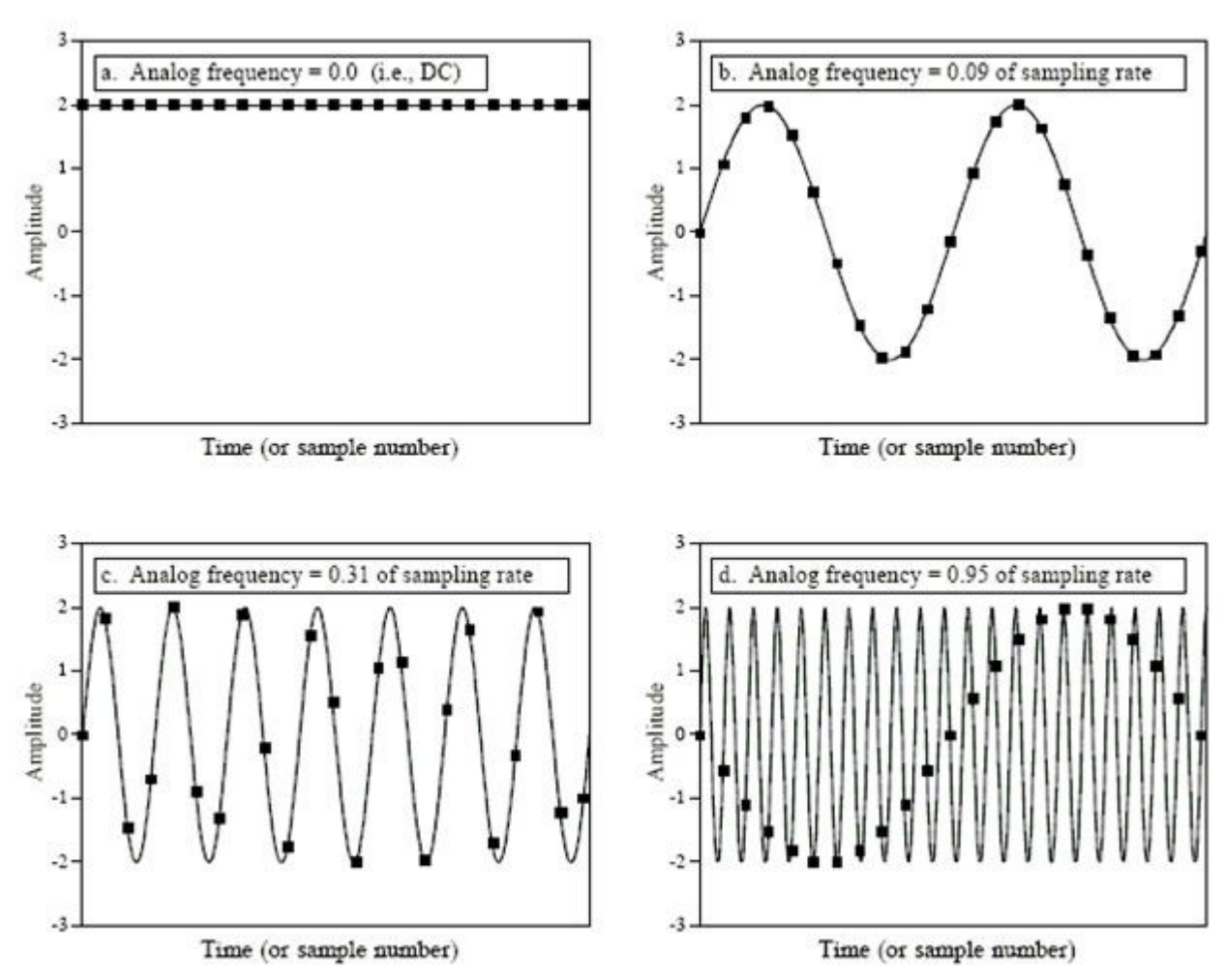

### Artefakty próbkowania - antyaliasing

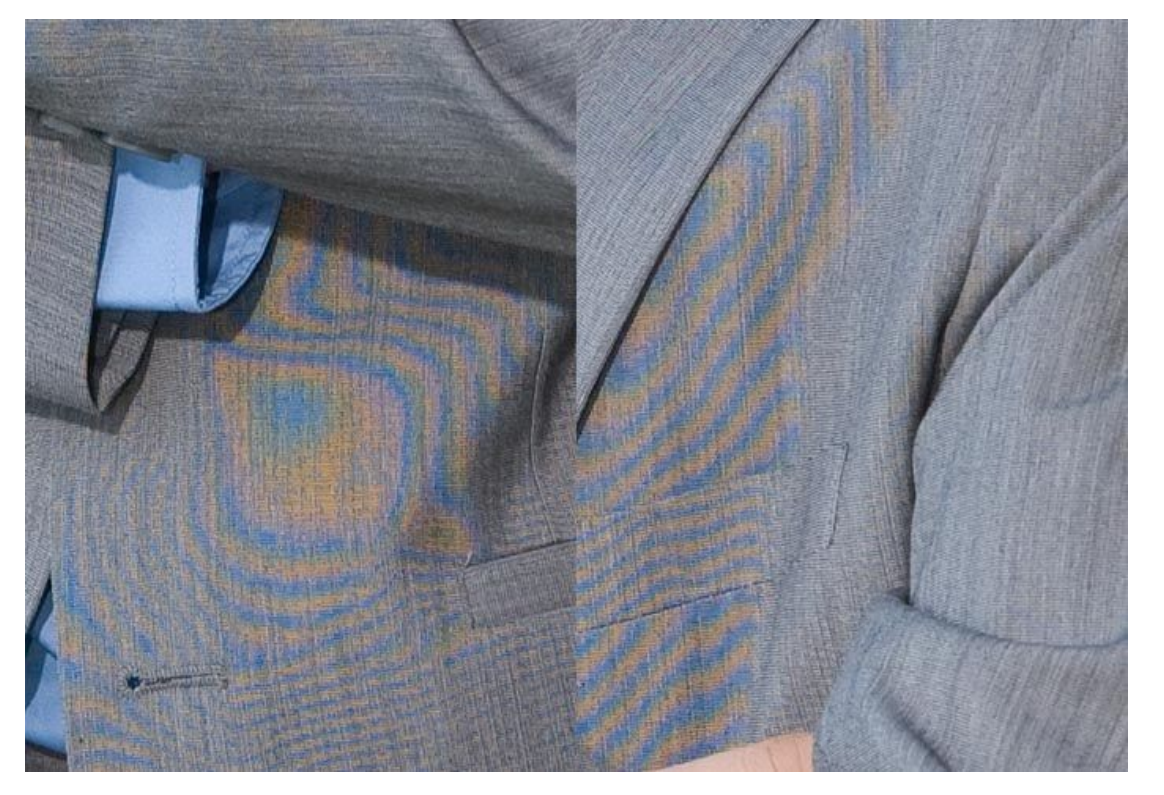

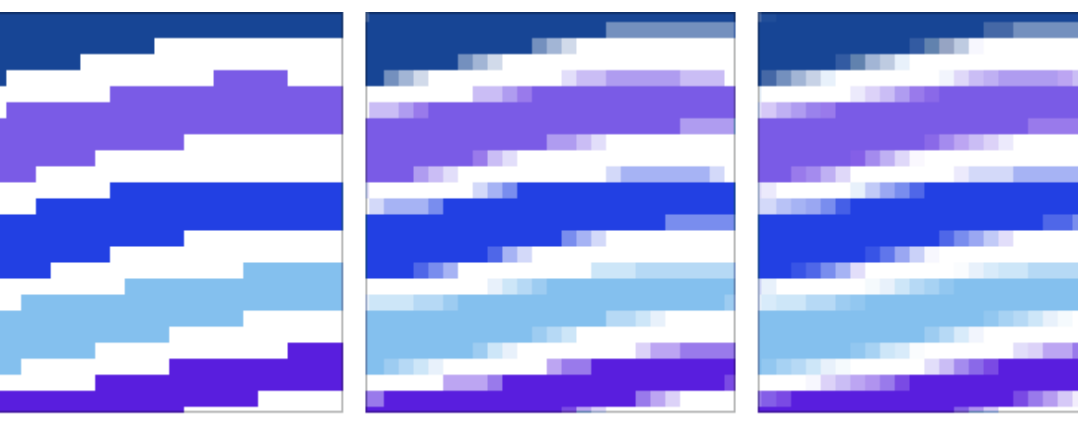

- Często nawet sygnał, który jest już cyfrowy, musimy próbkować na nowo, np. Żeby go wyświetlić, lub odtworzyć w inny sposób
- Często prowadzi to do problemów takich jak np. Prążki Moiré

Anti-Aliasing = Off

Anti-Aliasing = 5 samples

Anti-Aliasing = 25 samples

## Sygnały w bioinformatyce

● Porównanie wielościeżkowej edycji dźwięku z przeglądarką sygnału mRNA-Seq wzdłuż genomu

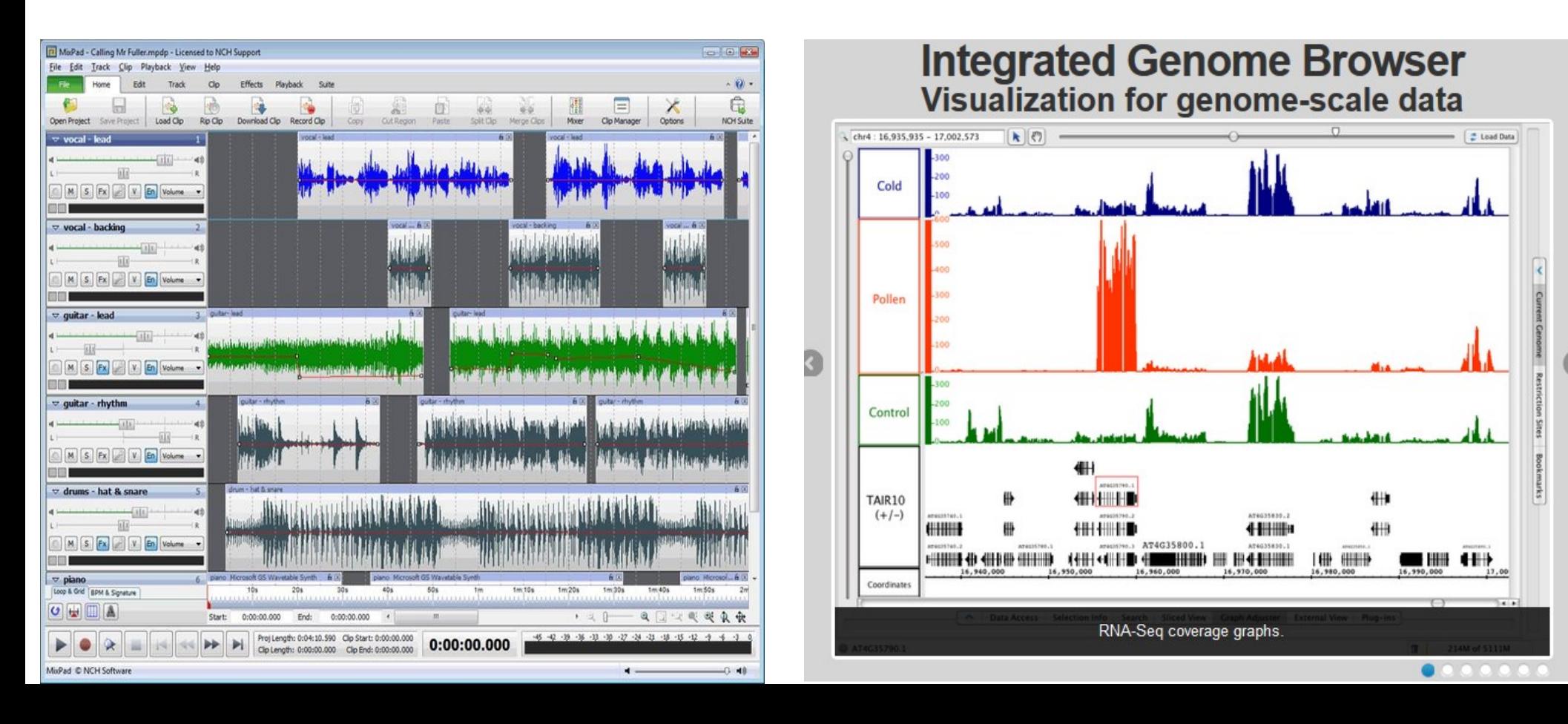

## Sygnały - definicja

- Z naszego punktu widzenia, sygnał analogowy to po prostu funkcja  $R<sup>n</sup> \rightarrow R$ , przy czym gdy n=1, mamy sygnał liniowy (radio, dźwięk itp), gdy n=2 mamy sygnał dwu-wymiarowy (np. Obrazy)
- Tego typu sygnały zwykle rozważamy na całej osi R
- Sygnał cyfrowy to po prostu lista wartości próbek sygnału w skończonej liczbie punktów, najczęściej równo odległych, w przypadku 1 wymiarowym daje nam to wektor, w przypadku 2 wymiarowym: macierz, w przypadku 3-wymiarowym, macierz 3 wymiarową

## Porównywanie sygnałów

- Często aby porównać sygnał, potrzebujemy sprowadzić je do podobnej amplitudy
- Gdy mówimy o sygnale cyfrowym, często stosuje się normalizację obszaru pod wykresem, czyli dzielimy sygnał przez sumę wartości f(x<sub>i</sub>)/Σf(x<sub>j</sub>)
- Ta transformacja nie przenosi dobrze zmienności sygnału, zwłaszcza gdy sygnał zawiera też wartości ujemne
- Naprawia to tzw. Transformacja normalna, albo inaczej zscore: [f(x<sub>i</sub>)-μ]/σ, gdzie μ to średnia wartość f(x<sub>i</sub>), a σ to odchylenie standardowe
- Sygnał przetworzony w ten sposób, ma zawsze średnią 0 i wariancję 1

# Sploty sygnałów

• Weźmy taką operację na dwóch sygnałach:

$$
\int f(u) \cdot g(x-u) du
$$

● Jest to splot sygnałów f z g

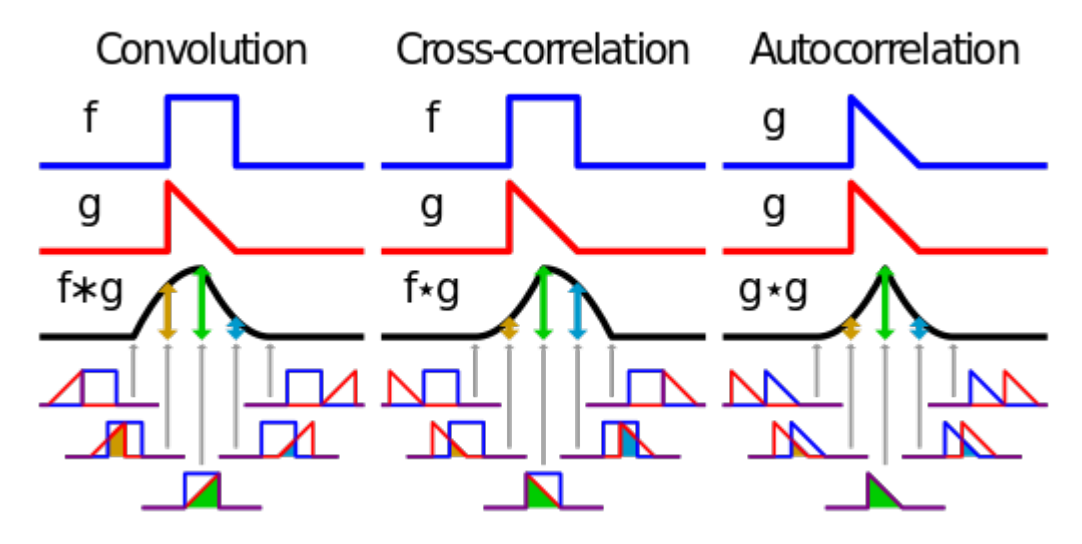

• Najczęściej stosuje się sploty z sygnałami o niewielkim nośniku, zwane filtrami

### Wygładzanie sygnału

- Podobnie jak w zagadnieniu aproksymacji funkcji, często chcielibyśmy uzyskać sygnał pozbawiony losowych składowych o dużej częstotliwości, czyli szumu
- Spotykamy taki problem np. W notowaniach giełdowych, gdzie standardowo stosuje się tzw. Średnią kroczącą sum(f[i-k:i+k])/(2\*k)

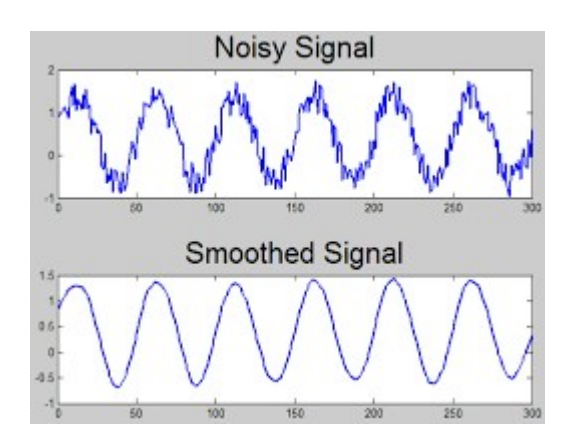

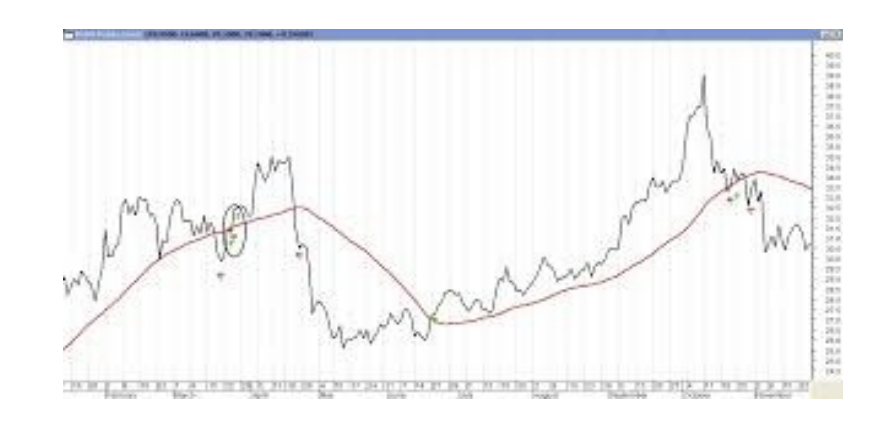

# Średnia krocząca, a filtry

- Zaleta średniej kroczącej względem aproksymacji najmniejszych kwadratów jest taka, że jest to operacja lokalna, nie wymagająca wszystkich wartości funkcji
- Można ten pomysł uogólnić, stosując różnego rodzaju filtry: kwadratowy, trójkątny lub Gaussowski, co odpowiada różnym kroczącym średnim ważonymImpulse responses of smoothing filters

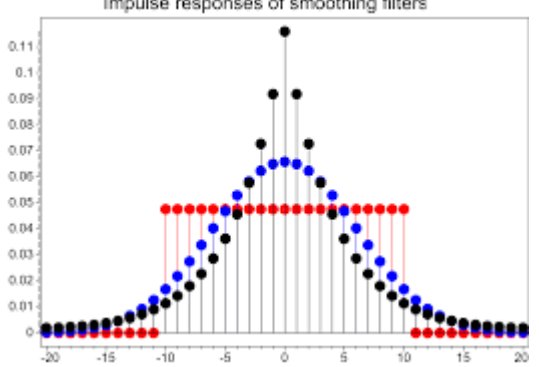

#### Transformata Fourier'a

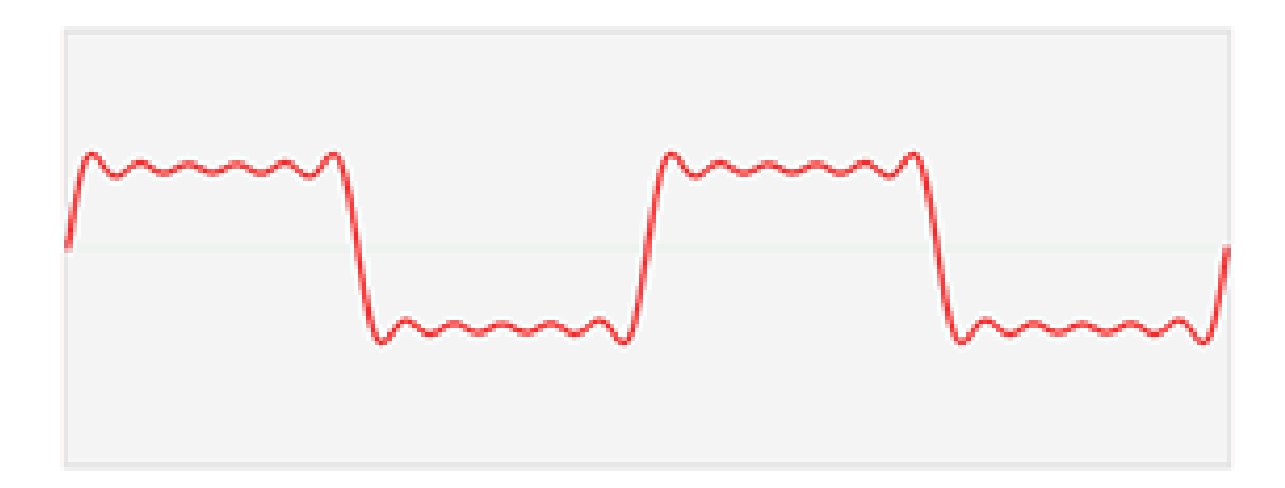

### Użycie szybkiej transformaty Fourier'a do wygładzania sygnału

![](_page_15_Figure_1.jpeg)

- Przekształcamy sygnał na widmo częstotliwości
- "Ucinamy" wyższe częstotliwości
- Stosujemy odwrotną tranformatę

#### Zastosowanie FFT do pozycjonowania nukleosomów

![](_page_16_Figure_1.jpeg)